Towa SX-690 user FRENCH Manual

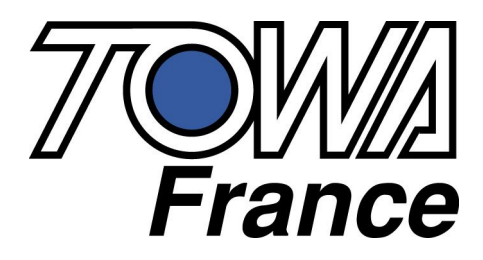

## **SX-690 MANUEL D'UTILISATION**

## **Sommaire**

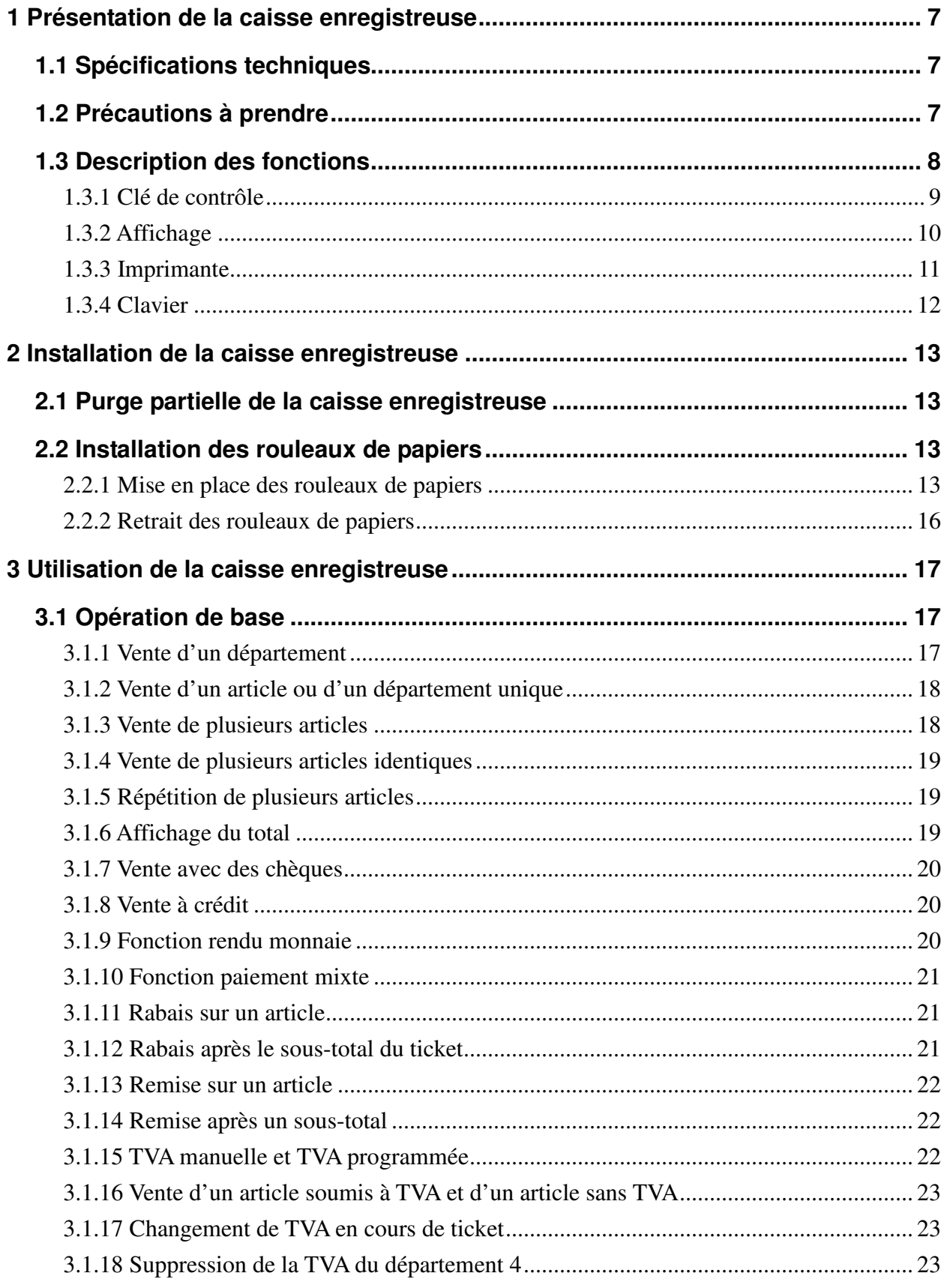

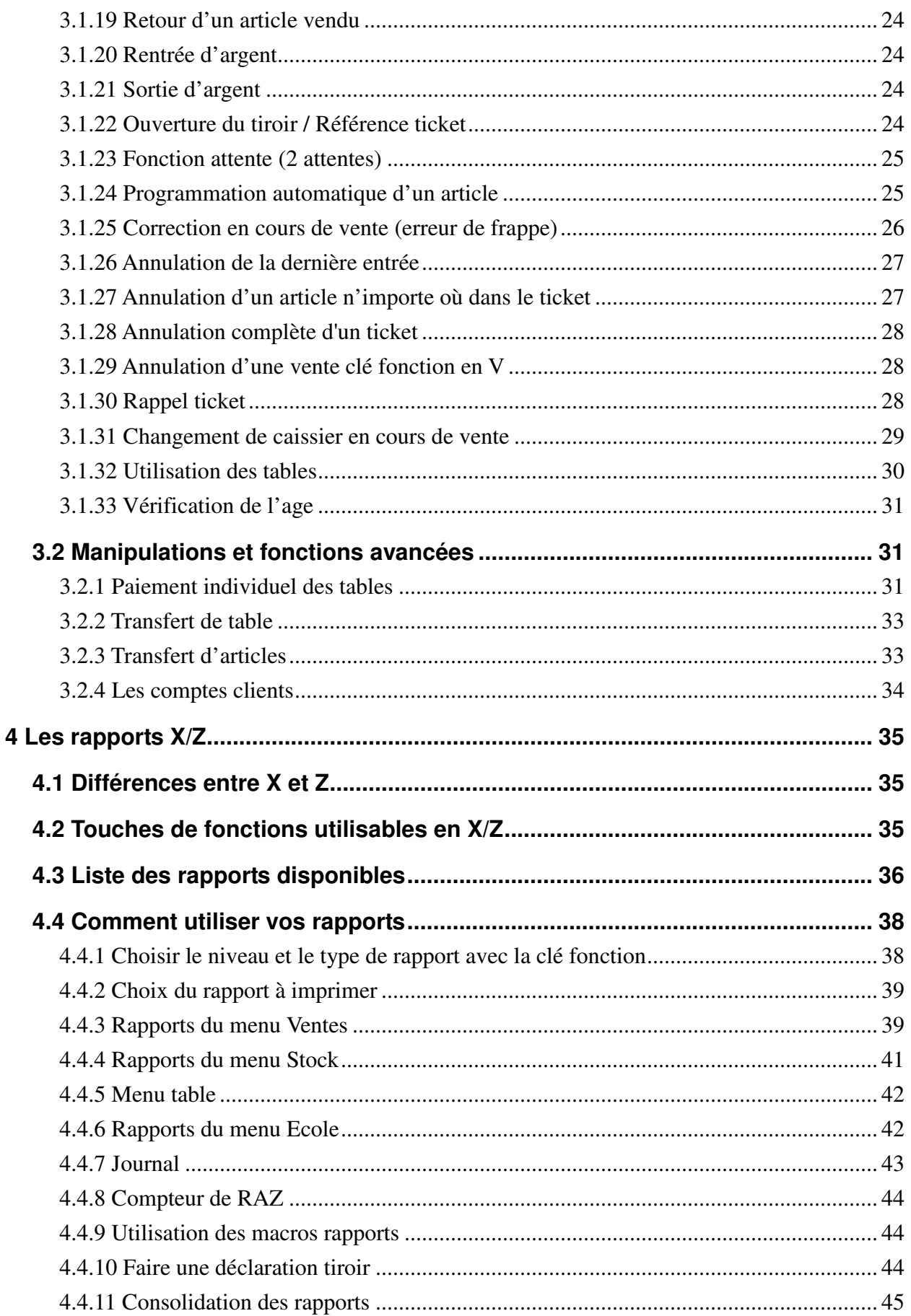

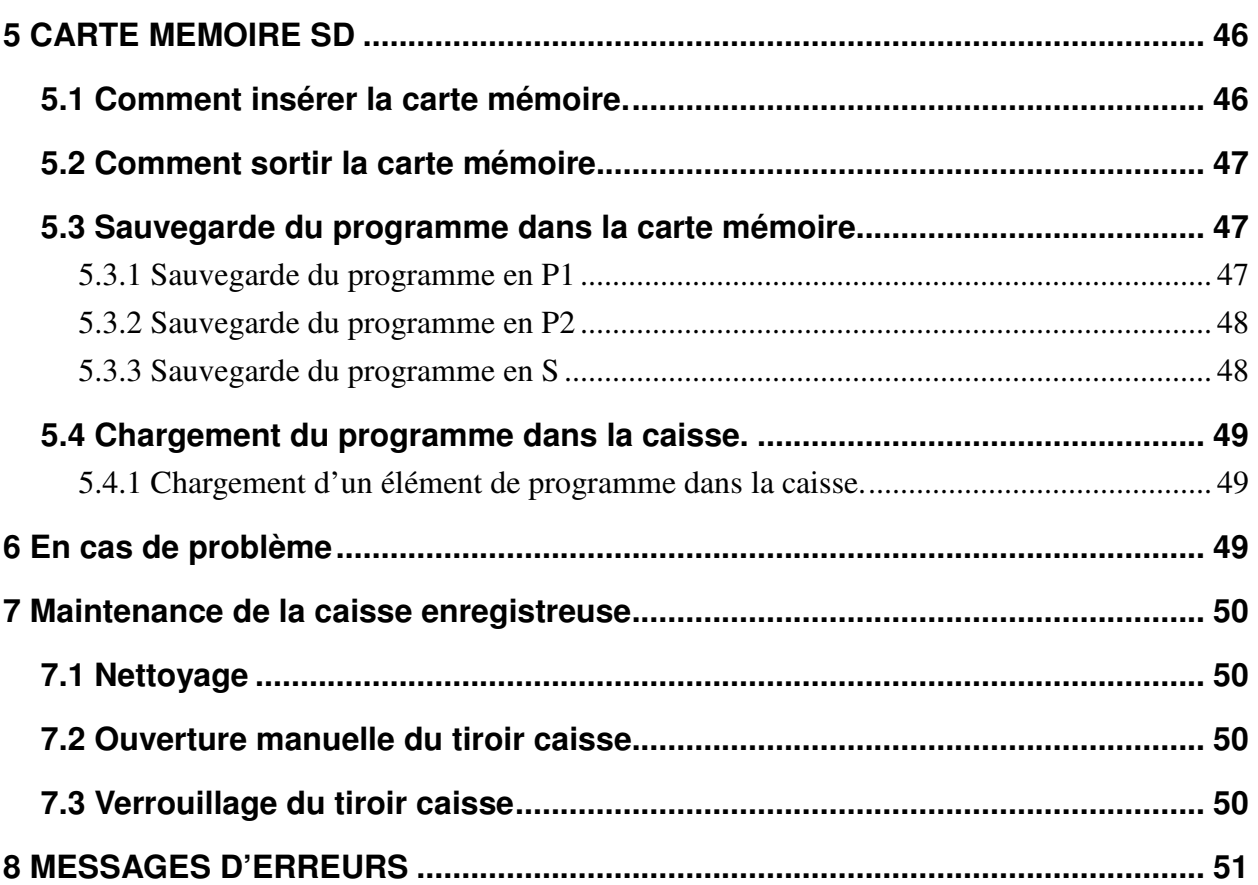

This is a "Table of Contents preview" for quality assurance

The full manual can be purchased from our store: https://the-checkout-tech.com/manuals/towa/SX-690 user FRENCH manual.html

And our free Online Keysheet maker: https://the-checkout-tech.com/Cash-Register-Keysheet-Creator/

HTTPS://THE-CHECKOUT-TECH.COM